#### **Discovering Knowledge in Linked Data**

James Earl Douglas

Text by the Bay 2015

## **The approach**

- **Explore individual facts**
- **Connect related data**
- **Synthesize the bigger picture**

## **Explore individual facts**

- **Richard Feynman was born in Queens**
- **Queens is a borough of New York City**
- **New York City is in the United States**

### **Connect related data**

- **Queens is a borough New York City**
- New York City is in the United States

Queens is in the United States.

## **Synthesize the bigger picture**

- **Richard Feynman was born in Queens**
- **Queens is in the United States**

Richard Feynman was born in Queens, which is a borough of New York City in the United States.

### **How to get there**

Build on foundations of the Semantic Web.

### **Semantic Wuzzah?**

Semantic Web

It's the Web we all know, but with a bit of structure around the information.

## **Where is it?**

Lots of places!

- Wikidata, DBpedia, Freebase
- Data.gov
- **MusicBrainz**
- **The actual Web**

#### **What's structure?**

Consider an HTML list.

Rather than a flat string, "electrons, protons, and neutrons", it has structure:

```
<ul>
   <li>Electrons</li>
   <li>Protons</li>
  <li>Neutrons</li>
</ul>
```
### **Moar structure: triples**

Richard Feynman plays the bongo drum.

- **Subject:** the primary resource being described
- Predicate: the releation between subject and object
- Object: the value of the relation

### **Resource Description Framework**

An ecosystem of standards for specifying, among other things, triples.

- <http://www.wikidata.org/entity/Q39246>
- <http://www.wikidata.org/entity/P1303>
- <http://www.wikidata.org/entity/Q243998>

## **Trouble with Triples**

Triples are great at capturing facts, but seem overwhelmingly complex.

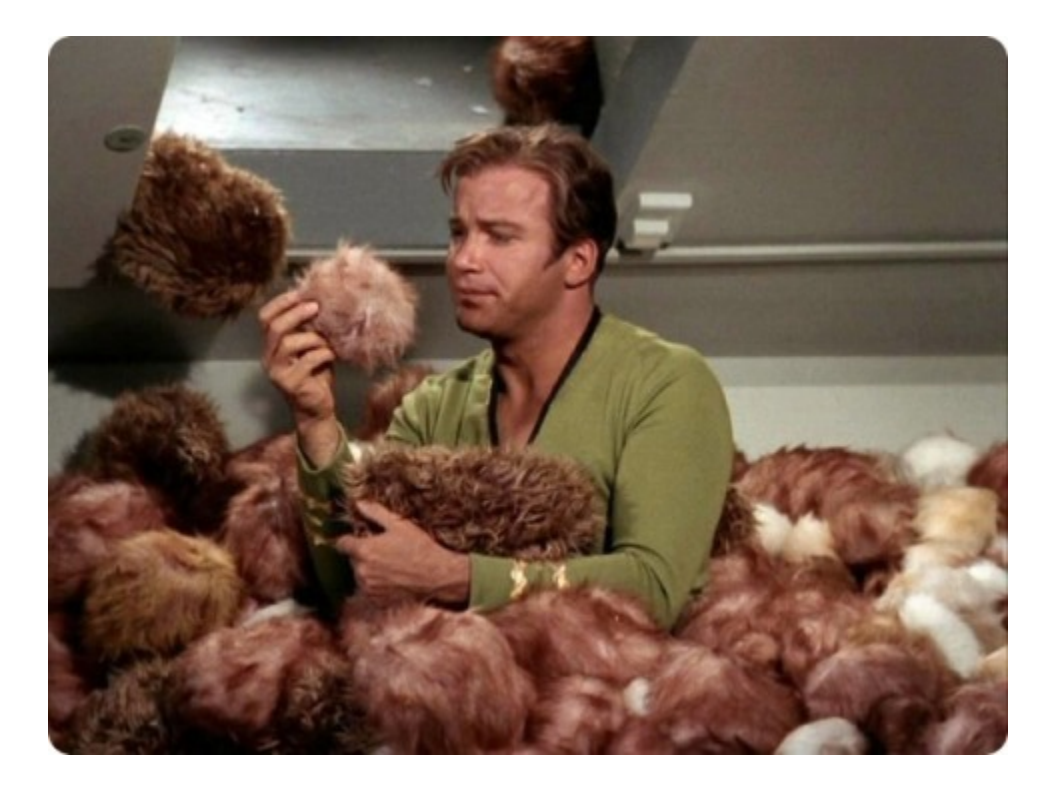

#### **Too many standards**

RDF, RDFS, N-Triples, Turtle, SPARQL, etc.

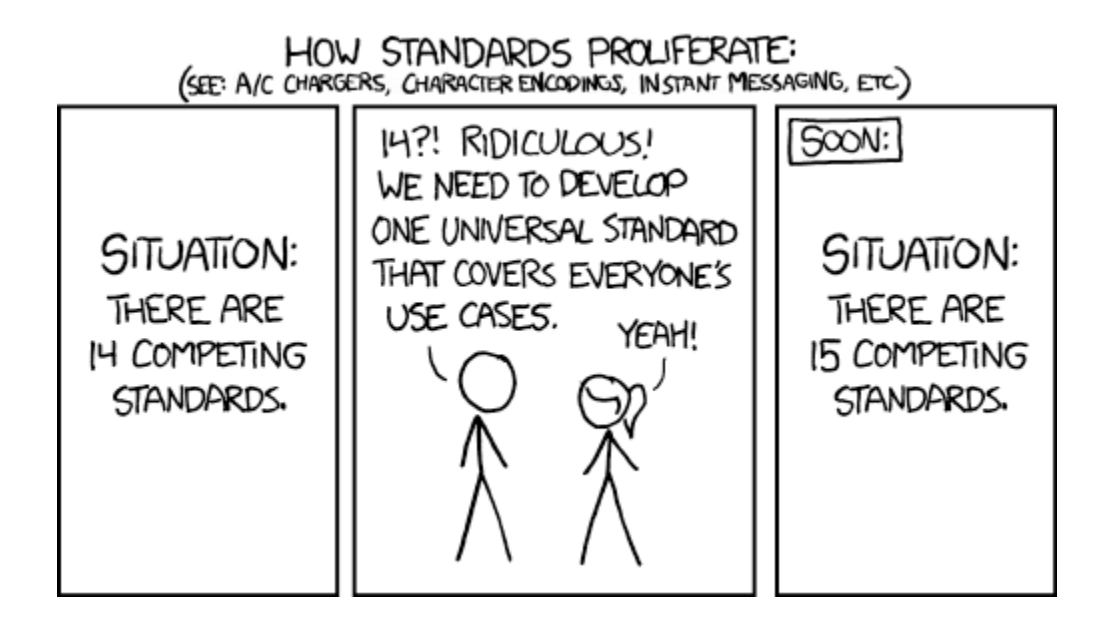

https://xkcd.com/927/

## **Unreadability of RDF**

What does this say?

**<http://www.wikidata.org/entity/Q39246> <http://www.wikidata.org/entity/P108s> <http://www.wikidata.org/entity/Q39246SE1E55ECD-9A13-49BC-B6FD-99995E4C0FC7> . <http://www.wikidata.org/entity/Q39246SE1E55ECD-9A13-49BC-B6FD-99995E4C0FC7> <http://www.wikidata.org/entity/P108v> <http://www.wikidata.org/entity/Q49115> . <http://www.wikidata.org/entity/Q49115> <http://www.wikidata.org/entity/P373s> <http://www.wikidata.org/entity/Q49115SEE3BD997-DA49-4A40-8648-2118D414D82D> . <http://www.wikidata.org/entity/Q49115SEE3BD997-DA49-4A40-8648-2118D414D82D> <http://www.wikidata.org/entity/P373v> "Cornell University" .**

"Richard Feynman works for Cornell University."

#### **Turtle makes it better**

De-duplicate some of the redundancy.

```
@prefix entity: <http://www.wikidata.org/entity/> .
entity:Q39246
   entity:P108s
   entity:Q39246SE1E55ECD-9A13-49BC-B6FD-99995E4C0FC7 .
entity:Q39246SE1E55ECD-9A13-49BC-B6FD-99995E4C0FC7
  entity:P108v
   entity:Q49115 .
entity:Q49115
   entity:P373s
   entity:Q49115SEE3BD997-DA49-4A40-8648-2118D414D82D .
entity:Q49115SEE3BD997-DA49-4A40-8648-2118D414D82D
  entity:P373v
   "Cornell University" .
```
#### **SPARQL does too**

```
PREFIX entity: <http://www.wikidata.org/entity/>
SELECT ?employer WHERE {
   entity:Q39246 entity:P108s ?a .
   ?a entity:P108v ?b .
   ?b entity:P373s ?c .
  ?c entity:P373v ?employer .
}
```
### **Moreso with property paths**

```
PREFIX entity: <http://www.wikidata.org/entity/>
SELECT ?employer WHERE {
   entity:Q39246
     entity:P108s/entity:P108v/entity:P373s/entity:P373v
     ?employer .
}
```
# **Domain-specific language**

Let's extend SPARQL just a little bit, to make things even simpler.

- $\blacksquare$  [Q: ] namespace for entities
- $\blacksquare$  [P: ] namespace for properties
- $\blacksquare$  [O: ] namespace for ontology
- [X: ] namespace for XSD

### **So fresh, so clean**

```
SELECT ?employer WHERE {
   [Q:feynman] [P:employedBy]/[P:labelled] ?employer .
}
```
### **What can we do with it?**

Ask simple questions, such as "What happened on this day in history?".

```
SELECT ?entity ?date WHERE {
 ?entityS ?x ?dateS
  ?dateS ?y ?dateV .
  ?dateV [O:calendar] [Q:gregorian] .
  ?dateV [O:time] ?date .
  ?entityS [P:labelled] ?entity .
  FILTER ( regex(str(?date), "\\d{4}-\\d{2}-\\d{2}") )
  FILTER ( [X:int](substr(str(?date), 6, 2)) = month(now()) )
  FILTER ( [X:int](substr(str(?date), 9, 2)) = day(now()) )
}
```
## **What happened on this day in history?**

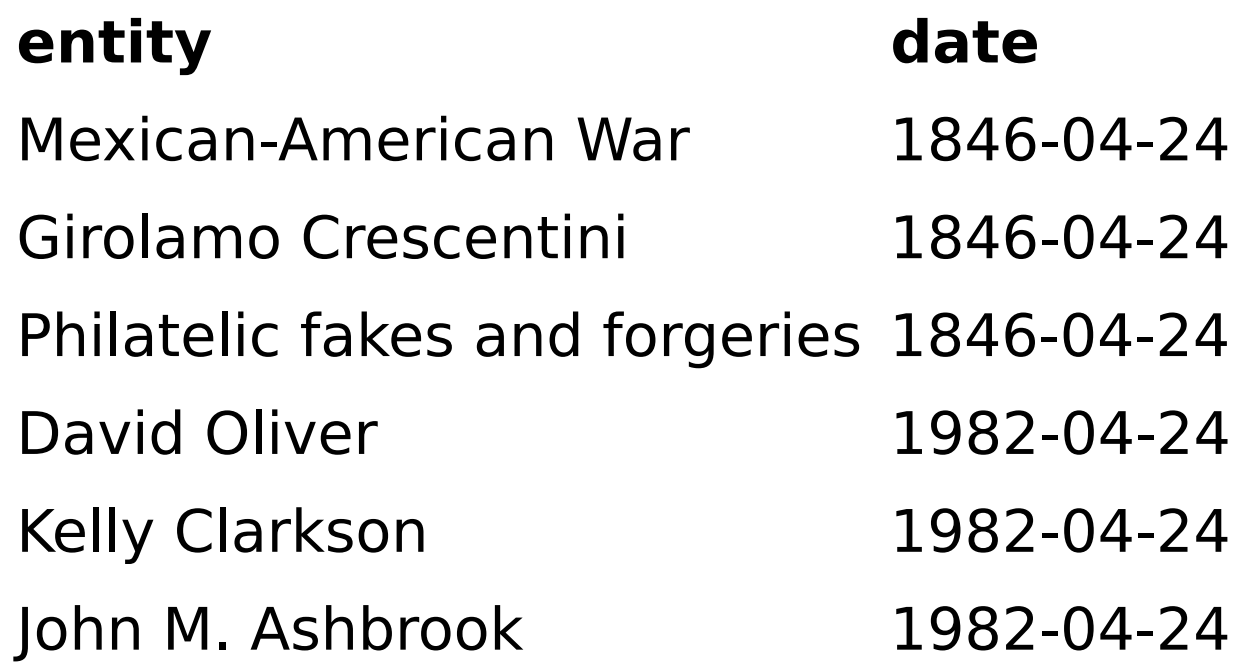

### **What else can we do with it?**

Ask tricky questions, such as "What were some of the fields of work of physicists who worked at institutions where Richard Feynman also worked?".

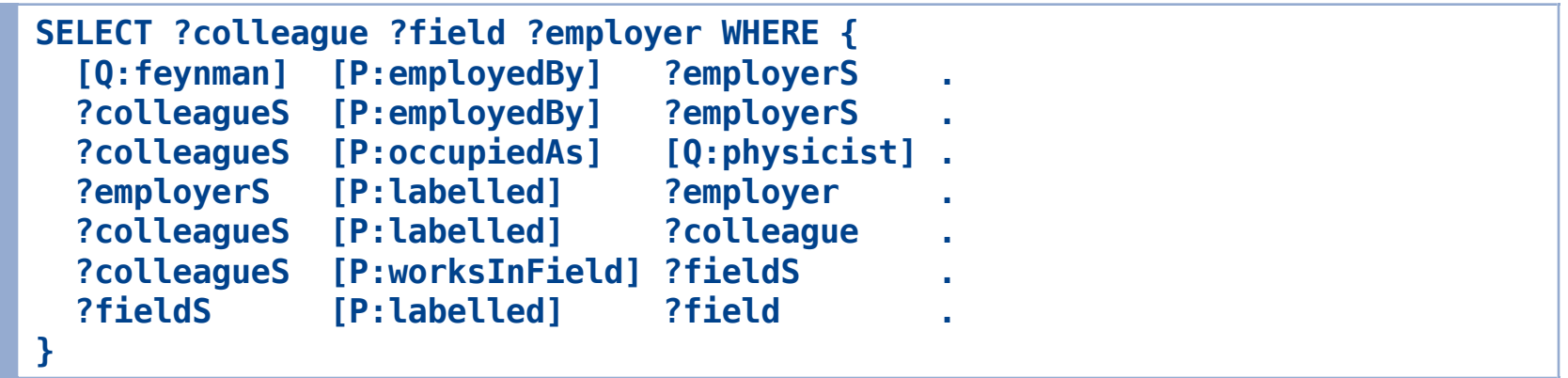

### **What is the answer to that wicked long question?**

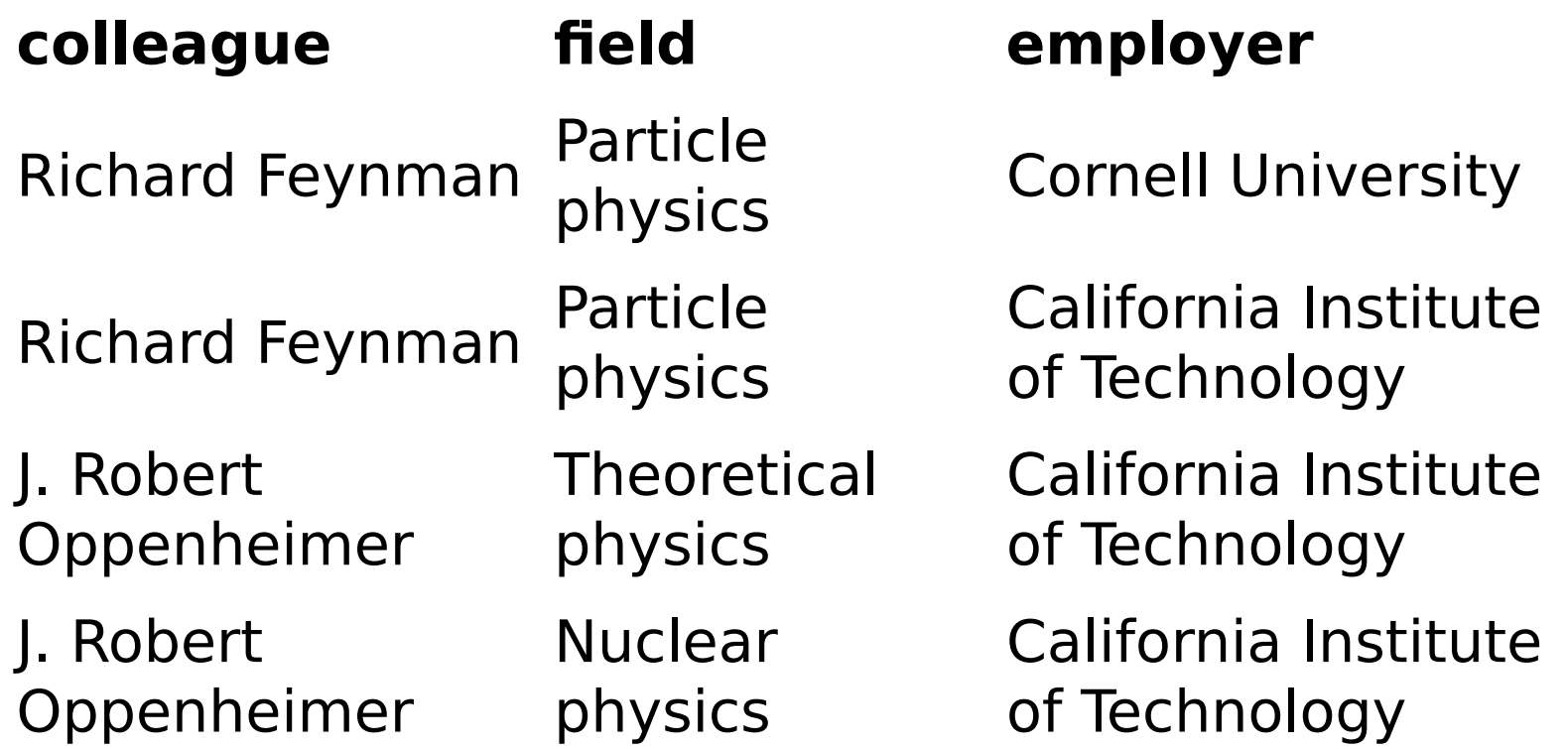

## **Explore statements, acquire knowledge**

The Semantic Web may seem daunting at first, but it's worth the trouble.

Following connections wrapped up in related statements, we can build an enormous map of increasingly complex understanding.

- **E** Learn things we didn't realize
- Discover relevances we didn't expect

## **Get involved**

- **Wikidata (wikidata.org)**
- **Wikidata Query Service (mediawiki.org)**
- Blazegraph (blazegraph.com)

## **References and further reading**

- **SPARQL Query Language for RDF**
- RDF Schema 1.1
- Wikidata
- Wikidata RDF exports
- **Wikidata Query Service**
- Blazegraph